## **FICHE TECHNIQUE : UTILISER STORIFY**

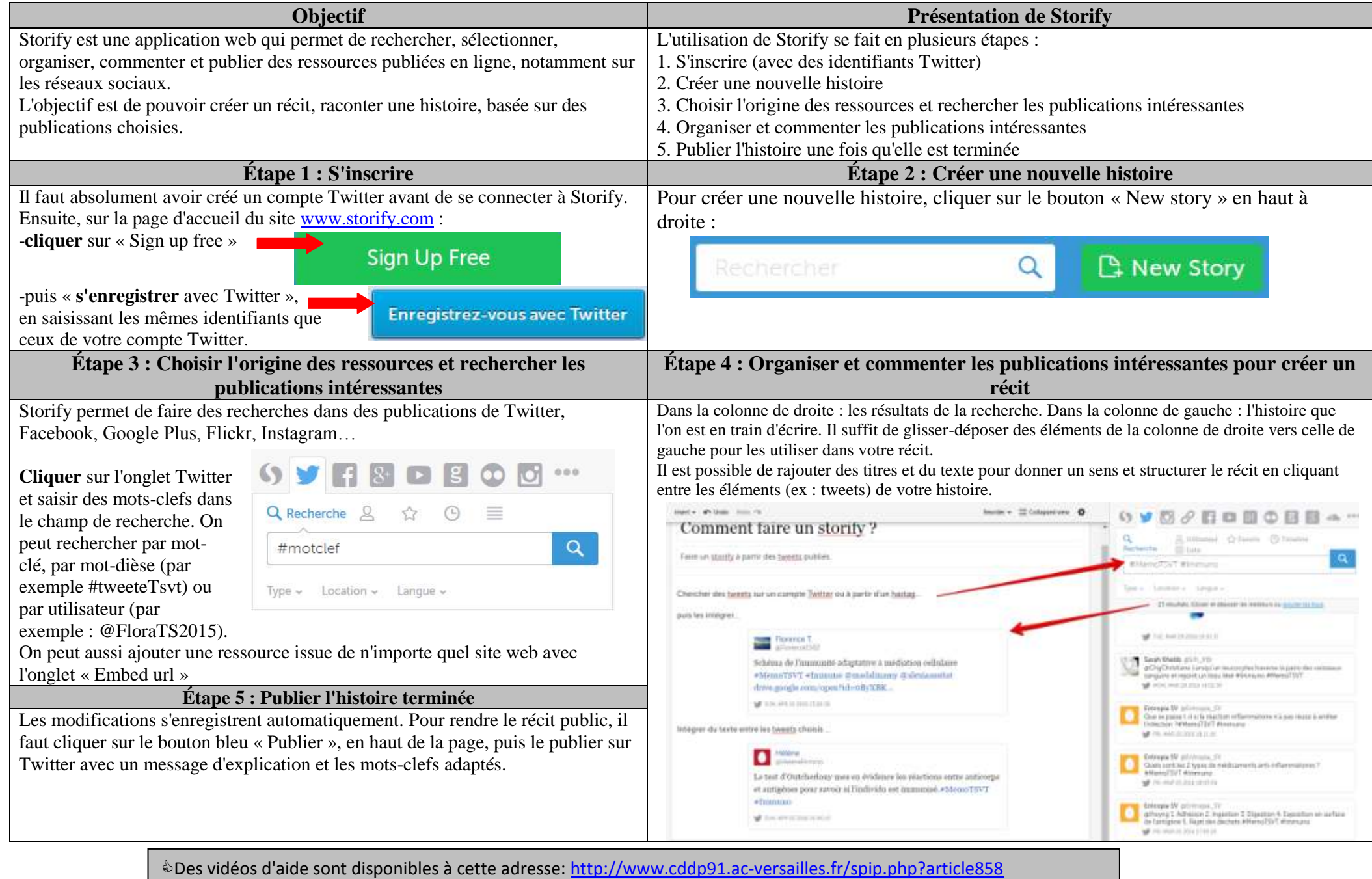